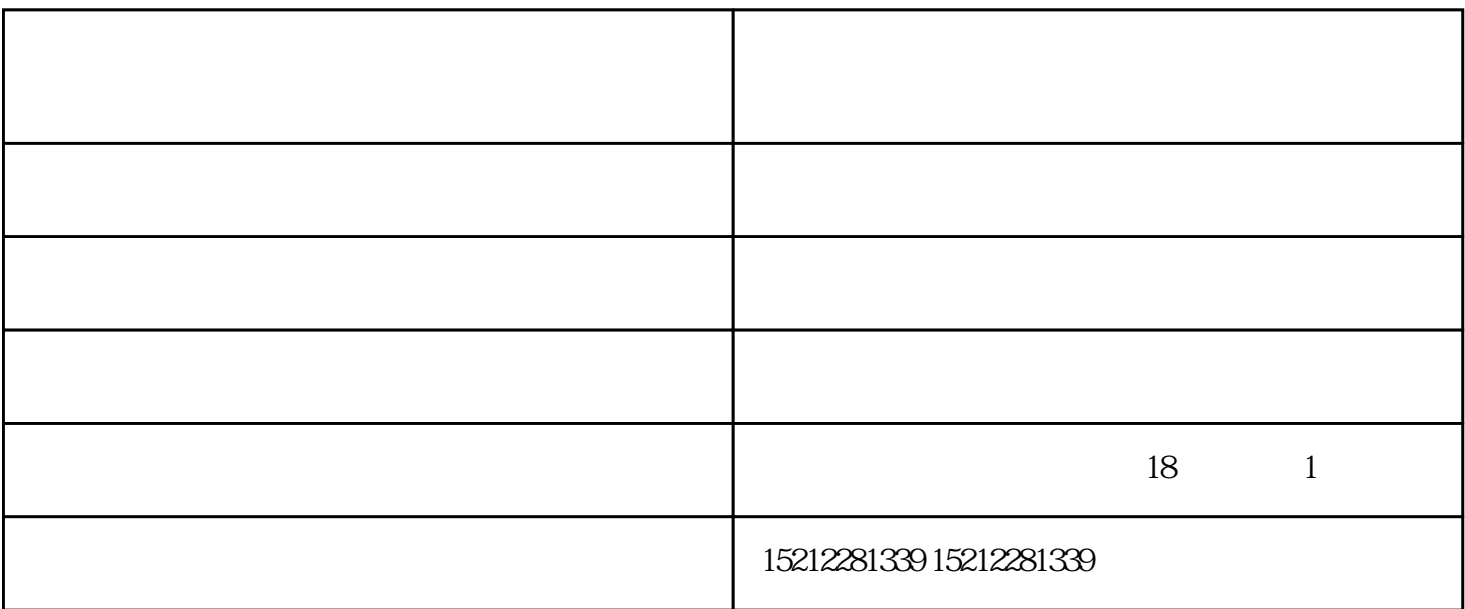

 $1.$ 

 $R230$ 

 $"ER"$ 

 $\{x\in\mathbb{R}^n\mid x\in\mathbb{R}^n\}$  (i.e.  $\mathbb{R}^n$  ) and  $\mathbb{R}^n$  is a set of  $\mathbb{R}^n$  ) and  $\mathbb{R}^n$  is a set of  $\mathbb{R}^n$ 

——  $AA$ 

 $(5)$ 

 $\frac{1}{2}$  $)$  $1.$  $\sim$  2.  $\sim$  3. The  $\sim$  3. The  $\sim$  3. The  $\sim$  3. The  $\sim$  3. The  $\sim$  3. The  $\sim$  3. The  $\sim$  3. The  $\sim$  3. The  $\sim$  3. The  $\sim$  3. The  $\sim$  3. The  $\sim$  3. The  $\sim$  3. The  $\sim$  3. The  $\sim$  3. The  $\sim$  3. The  $\sim$  3. The  $\sim$   $4.$  $5.$  $\frac{1}{2}$  $\sim$  3.  $5.$  $6.$  $\sim$  7. 宿州标签打印机-芜湖正祺打印机-便携标签打印机由芜湖正祺实业有限公司提供。芜湖正祺实业有限公

 $18$  and  $1$